МОАУ Башкирская гимназия го Нефтекамск

# Работа на муниципальный этап КРИТ-2019

## **Программируем движение в Кумире**

Выполнил ученик 6 в класса Сафин Амир Рководитель учитель информатики Талипова В.К.

Нефтекамск 2019 г.

## **Цели и задачи:**

- 1. Познакомиться с основами программирования в среде КУМИР.
- 2. Узнать о возможностях и назначении среды программирования КУМИР.
- 3. Освоить основные команды языка.
- 4. Создать свой проект: движение объектов.

### **Теоретическая часть**

Основная структурная единица языка КуМир — алгоритм. Программа на языке КуМир в простейшем случае состоит из нескольких алгоритмов, следующих один за другим. Алгоритмы в программе должны располагаться вплотную друг к другу, между ними могут быть только пустые строки и строки с комментариями. Разработчики языка "КуМир" преследовали цель создать простой язык для начального курса информатики, отвечающий современной технологии программирования и допускающий производственное использование. За основу был взят школьный алгоритмический язык. В разных языках программирования такие единицы называются по-разному, в КуМире такая единица называется "Исполнитель".

Рисователь предназначен для построения рисунков на листе, который отображается в специальном окне исполнителя. Рисователь умеет проводить линии различной толщины (отрезки, прямые, эллипсы, прямоугольники), закрашивать области листа, ограниченные замкнутыми линиями, писать текстовые надписи, используя различные шрифты. В левой и верхней части листа расположены линейки, градуированные в пикселях. Начало координат находится в левом верхнем углу.

Для рисования пишется программный код:

использовать Рисователь алг нач <операторы прорисовки> кон

В качестве операторов возможно использовать следующие: новый лист(<ширина>,<высота>,<цвет>) кисть(<цвет>) задает цвет заливки фигуры перо(<толщина>,<цвет>) задает толщину и цвет контура фигуры залить(<X>,<Y>) заливка цветом замкнутого контура линия(<Xнач>,<Yнач>,<Xкон>,<Yкон>) прямоугольник(<Xнач>,<Yнач>,<Xкон>,<Yкон>) эллипс(<Xнач>,<Yнач>,<Xкон>,<Yкон>) окружность(<X>,<Y>, <радиус>)

Чтобы залить цветом любую область рисунка, ограниченную замкнутой линией, необходимо с помощью команды кисть указать необходимый цвет, а затем с помощью команды залить(x,y) указать координаты любой точки из этой области.

Программируем движение в Кумире

```
использовать Рисователь
алг
нач
. цел i
. новый лист(5000,3750, голубой)
  . |рисуем тучу несколькими 
кругами
. перо(50,серый)
. окружность(4000,-100,300)
. кисть(серый)
. залить(4080,64)
.
. перо(50,серый)
. окружность(2800,-500,700)
. кисть(серый)
. залить(2850,0)
.
. перо(50,серый)
. окружность(3700,-200,400)
. кисть(серый)
. залить(3740,0)
.
  . |рисуем солнце - это круги и 
линии
.
. перо(50,жёлтый)
. окружность(4200,460,300)
. кисть(жёлтый)
. залить(4240,360)
. линия(4200,460,4200,0)
. линия(4200,460,4500,0)
. линия(4200,460,4860,180)
. линия(4200,460,4900,500)
. линия(4200,460,4800,800)
. линия(4200,460,4500,1040)
. линия(4200,460,4000,1030)
```

```
. линия(4200,460,3700,850)
```
- **. линия**(**4200**,**460**,**3550**,**500**)
- 
- **. линия**(**4200**,**460**,**3600**,**150**)
- 
- **. линия**(**4200**,**460**,**3900**,**0**)
- 
- 
- 
- 
- **. перо**(**30**,**оранжевый**)
- 
- 
- 
- 
- 
- 
- 
- 
- 
- 
- 
- 
- 
- 
- 
- 
- 
- 
- 
- 
- 
- 
- 
- 
- 
- 
- 
- 
- 
- 
- 
- 
- 
- 
- 
- 
- 
- 
- 
- 
- **. окружность**(**4300**,**400**,**50**)
- 
- 
- 
- 
- 
- 
- 
- 
- 
- **. окружность**(**4100**,**400**,**50**)
- 
- 
- **. перо**(**1**,**оранжевый**)
- 
- 
- 
- **. окружность**(**4300**,**350**,**50**)
- 
- **. окружность**(**4100**,**350**,**50**)

**. линия**(**4050**,**570**,**4370**,**570**)

**. линия**(**300**,**1520**,**2200**,**1520**)

**. линия**(**2200**,**1520**,**2200**,**3312**) **. линия**(**300**,**1520**,**300**,**3312**) **. линия**(**300**,**3312**,**2200**,**3312**) **. линия** (**300**,**1520**,**1208**,**560**) **. линия**(**1208**,**560**,**2202**,**1520**)

**. линия**(**1488**,**824**,**1488**,**240**) **. линия**(**1488**,**240**,**1888**,**240**) **. линия**(**1888**,**240**,**1888**,**1150**)

**. | рисуем дом: линии и** 

**. | рисуем снеговик, он будет** 

- 
- 

**заливки**

**. перо** (**50**,**чёрный**)

**. перо** (**50**,**красный**)

**. перо**(**50**,**серый**)

**. кисть**(**серый**)

**моргать**

**. залить**(**1728**,**680**) **. кисть**(**красный**)

**. залить**(**1320**,**2368**) **. залить**(**1176**,**1232**)

**. перо** (**10**,**чёрный**) **. в точку**(**3300**,**3300**)

**. залить**(**3200**,**3200**)

**. кисть**(**белый**)

**. окружность**(**3300**,**3300**,**300**)

**.**

**. перо**(**30**,**оранжевый**)

```
. кисть(белый)
. окружность(3300,2850,200)
. окружность(3220,2750,20)
. окружность(3350,2750,20)
. в точку(3290,2820)
. линия в точку(3240,2840)
. линия в точку(3310,2840)
. линия в точку(3290,2820)
. кисть(красный)
. залить(3288,2830)
.
. эллипс(3200,2970,3330,2950)
. кисть(белый)
. окружность(3020,3105,65)
. окружность(3580,3105,65)
. кисть(зелёный)
. залить(3220,2746)
. залить(3352,2746)
. окружность(3300,3240,20)
. окружность(3300,3290,20)
. окружность(3300,3240,20)
. окружность(3300,3340,20)
. кисть(красный)
. залить(3284,2830)
. залить(3260,2960)
  . | снежинки, снегопад
. кисть(голубой)
. залить(3284,2830)
. нц для i от 1 до 350
. . нц для i от 1 до 350
. . . перо(5, синий)
. . . линия(4500, 1500+i*10, 4500,1250+i*10)
. . . линия(4375,1375+i*10,4625,1375+i*10)
. . . линия(4405,1450+i*10,4600,1300+i*10)
. . . линия(4405,1300+i*10,4600,1450+i*10)
. . . окружность(4500,1375+i*10,50)
. . . эллипс(4375, 1400+i*10, 4625,1350+i*10)
. . . эллипс(4525, 1500+i*10, 4475,1250+i*10)
. . .
. . . линия(2500,1000+i*10, 2500,750+i*10)
. . . линия(2375,875+i*10,2625,875+i*10)
```

```
. . . линия(2405,950+i*10,2600,800+i*10)
. . . линия(2405,800+i*10,2600,950+i*10)
. . . окружность(2500,875+i*10,50)
. . . эллипс(2375, 900+i*10, 2625,850+i*10)
. . . эллипс(2525, 1000+i*10, 2475,750+i*10)
. . .
. . . линия(4100,1400+i*10, 4100,1150+i*10)
. . . линия(3975,1275+i*10,4225,1275+i*10)
. . . линия(4005,1350+i*10,4200,1200+i*10)
. . . линия(4005,1200+i*10,4200,1350+i*10)
. . . окружность(4100,1275+i*10,50)
. . . эллипс(3975, 1300+i*10, 4225,1250+i*10)
. . . эллипс(4125, 1400+i*10, 4075,1150+i*10)
. . .
. . . перо (10,чёрный)
. . .
. . . окружность(3220,2750,20)
. . . окружность(3350,2750,20)
. . .
. . . кисть(голубой)
. . . залить(3220,2746)
. . . залить(3352,2746)
. . .
. . . | линия задержки, чтобы было видно 
движение
. . . нц 3200 раз
. . . кц
. . . нц 3200 раз
. . . кц
. . . нц 3200 раз
. . . кц
. . . нц 3200 раз
. . . кц
. . .
. . . перо(5,голубой)
. . . линия(4500, 1500+i*10, 4500,1250+i*10)
. . . линия(4375,1375+i*10,4625,1375+i*10)
. . . линия(4405,1450+i*10,4600,1300+i*10)
. . . линия(4405,1300+i*10,4600,1450+i*10)
. . . окружность(4500,1375+i*10,50)
. . . эллипс(4375, 1400+i*10, 4625,1350+i*10)
```

```
. . . эллипс(4525, 1500+i*10, 4475,1250+i*10)
. . .
. . . линия(2500,1000+i*10, 2500,750+i*10)
. . . линия(2375,875+i*10,2625,875+i*10)
. . . линия(2405,950+i*10,2600,800+i*10)
. . . линия(2405,800+i*10,2600,950+i*10)
. . . окружность(2500,875+i*10,50)
. . . эллипс(2375, 900+i*10, 2625,850+i*10)
. . . эллипс(2525, 1000+i*10, 2475,750+i*10)
. . .
. . . линия(4100,1400+i*10, 4100,1150+i*10)
. . . линия(3975,1275+i*10,4225,1275+i*10)
. . . линия(4005,1350+i*10,4200,1200+i*10)
. . . линия(4005,1200+i*10,4200,1350+i*10)
. . . окружность(4100,1275+i*10,50)
. . . эллипс(3975, 1300+i*10, 4225,1250+i*10)
. . . эллипс(4125, 1400+i*10, 4075,1150+i*10)
. . .
. . . перо (10,чёрный)
. . .
. . . окружность(3220,2750,20)
. . . окружность(3350,2750,20)
. . .
. . . кисть(синий)
. . . залить(3220,2746)
. . . залить(3352,2746)
. . . кисть(голубой)
. . кц
. . нц для i от 1 до 350
. . . перо(10,синий)
. . . линия(2140+8*i,160+10*i,2340+8*i,160+10*i)
. . . линия(2240+8*i,60+10*i,2240+8*i,260+10*i)
. . . эллипс(2280+8*i,240+10*i,2200+8*i, 80+10*i)
. . . эллипс(2320+8*i,200+10*i,2160+8*i,120+10*i)
. . . линия(2160+8*i,240+10*i,2320+8*i,80+10*i)
. . . линия(2160+8*i,80+10*i,2320+8*i,240+10*i)
. . . нц 3200 раз
. . . кц
. . . нц 3200 раз
. . . кц
. . .
. . . перо(10,голубой)
```

```
. . . линия(2140+8*i,160+10*i,2340+8*i,160+10*i)
. . . линия(2240+8*i,60+10*i,2240+8*i,260+10*i)
. . . эллипс(2280+8*i,240+10*i,2200+8*i, 80+10*i)
. . . эллипс(2320+8*i,200+10*i,2160+8*i,120+10*i)
. . . линия(2160+8*i,240+10*i,2320+8*i,80+10*i)
. . . линия(2160+8*i,80+10*i,2320+8*i,240+10*i)
. . . перо(10,синий)
. . . линия(3140+8*i,160+10*i,3340+8*i,160+10*i)
. . . линия(3240+8*i,60+10*i,3240+8*i,260+10*i)
. . . эллипс(3280+8*i,240+10*i,3200+8*i, 80+10*i)
. . . эллипс(3320+8*i,200+10*i,3160+8*i,120+10*i)
. . . линия(3160+8*i,240+10*i,3320+8*i,80+10*i)
. . . линия(3160+8*i,80+10*i,3320+8*i,240+10*i)
. . . нц 3200 раз
. . . кц
. . .
. . . перо(10,голубой)
. . . линия(3140+8*i,160+10*i,3340+8*i,160+10*i)
. . . линия(3240+8*i,60+10*i,3240+8*i,260+10*i)
. . . эллипс(3280+8*i,240+10*i,3200+8*i, 80+10*i)
. . . эллипс(3320+8*i,200+10*i,3160+8*i,120+10*i)
. . . линия(3160+8*i,240+10*i,3320+8*i,80+10*i)
. . . линия(3160+8*i,80+10*i,3320+8*i,240+10*i)
. . кц
. кц 
кон 
. . . | 194 строки
```
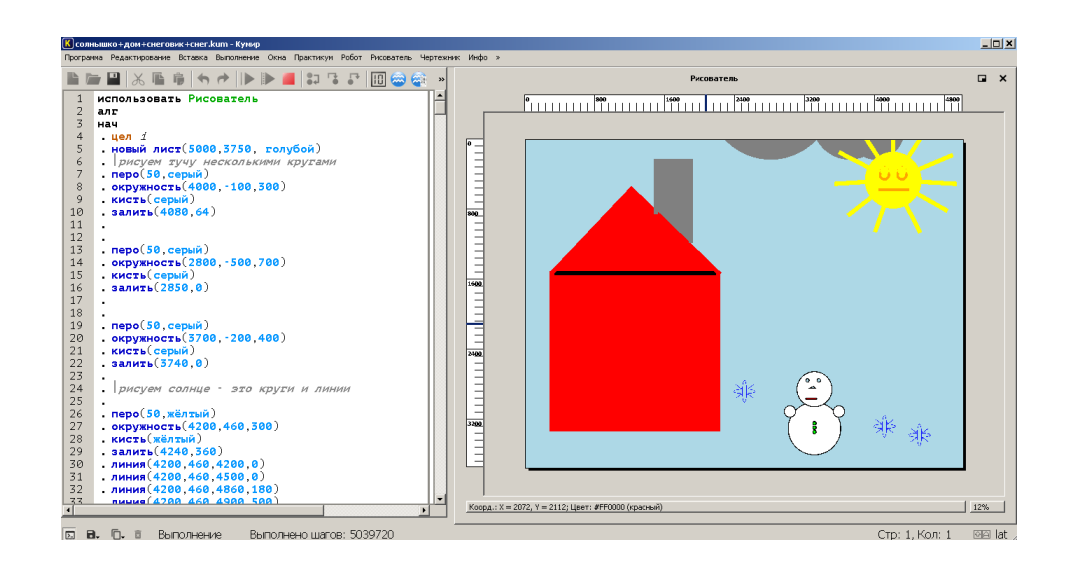

Дом

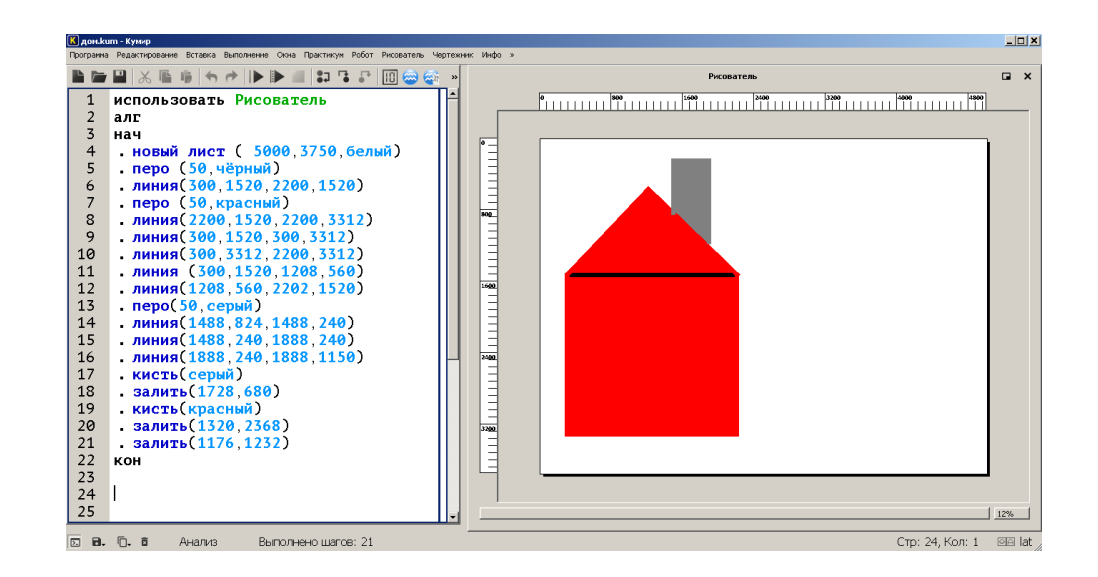

Снег (1)

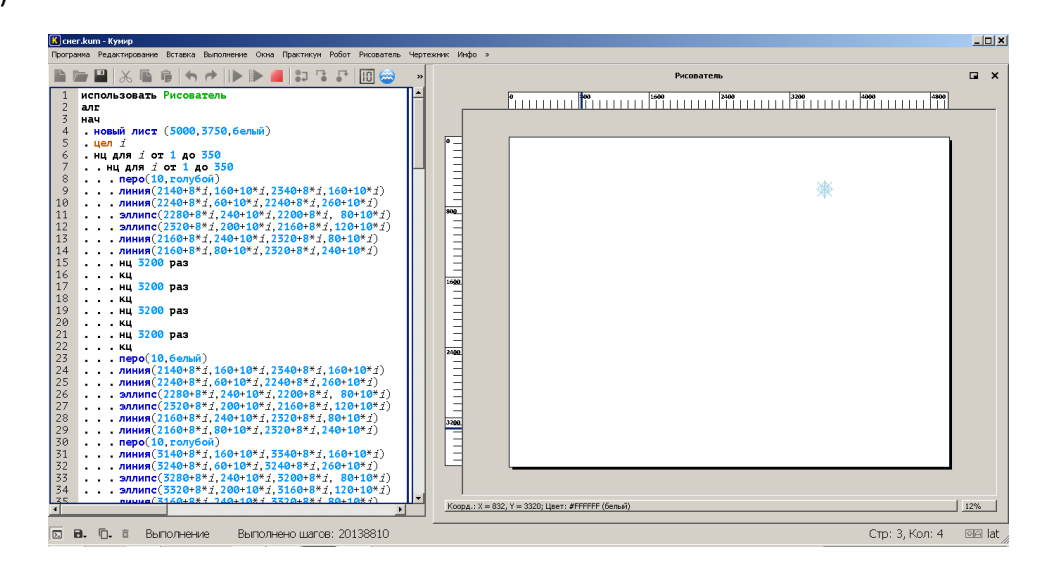

### Снег (2)

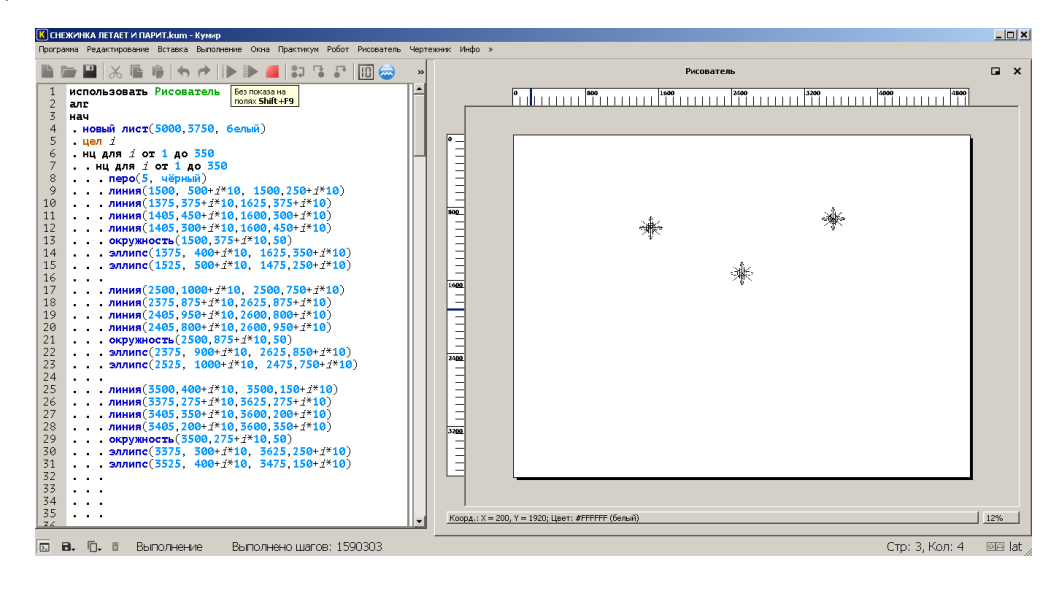

#### Снеговик

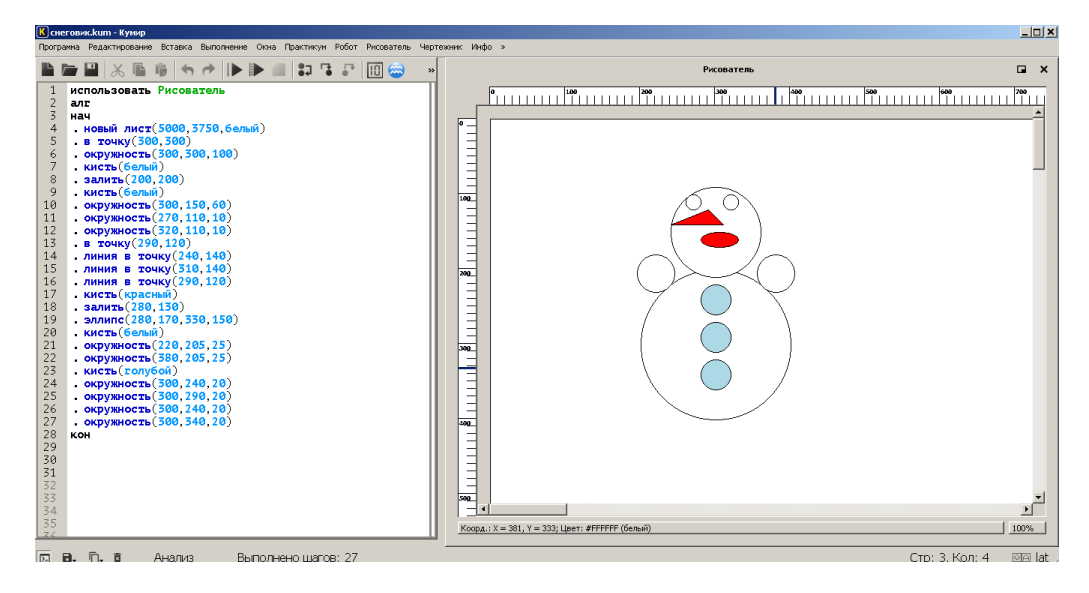

#### Солнышко

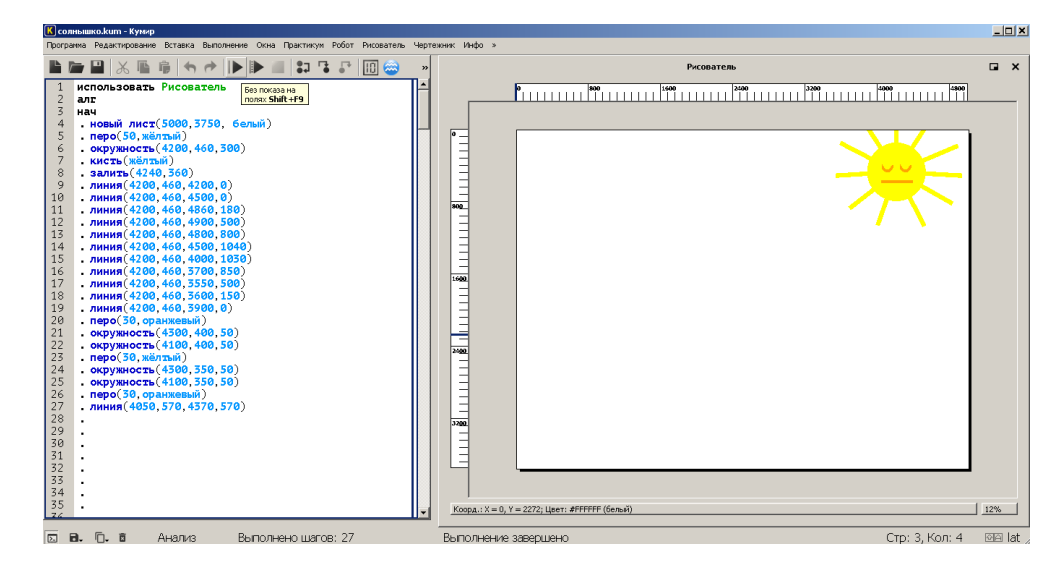